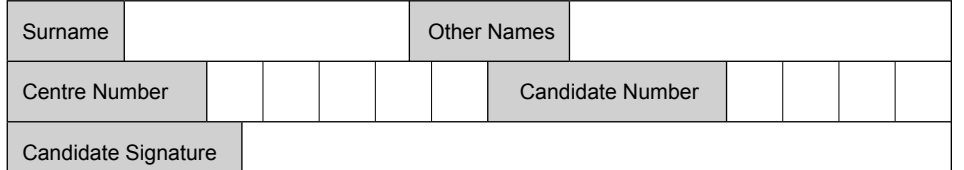

General Certificate of Secondary Education June 2008

## **INFORMATION AND COMMUNICATION TECHNOLOGY 3528/H (SPECIFICATION B) (SHORT COURSE) Higher Tier H**

Tuesday 20 May 2008 1.30 pm to 3.00 pm

**You will need no other materials.** You may use a calculator.

Time allowed: 1 hour and 30 minutes

## **Instructions**

- Use black ink or black ball-point pen.
- Fill in the boxes at the top of this page.
- Answer all questions.
- ! You must answer the questions in the spaces provided. Answers written in margins or on blank pages will not be marked.
- ! Do all rough work in this book. Cross through any work you do not want to be marked.

## **Information**

- The maximum mark for this paper is 60.
- The marks for questions are shown in brackets.
- ! You are reminded of the need for good English and clear presentation in your answers.

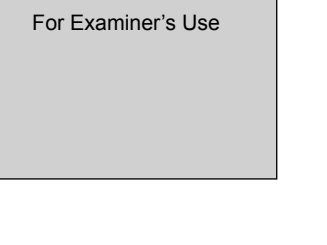

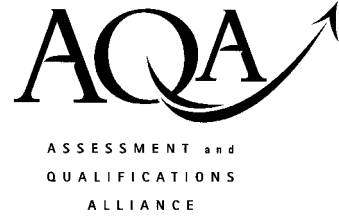

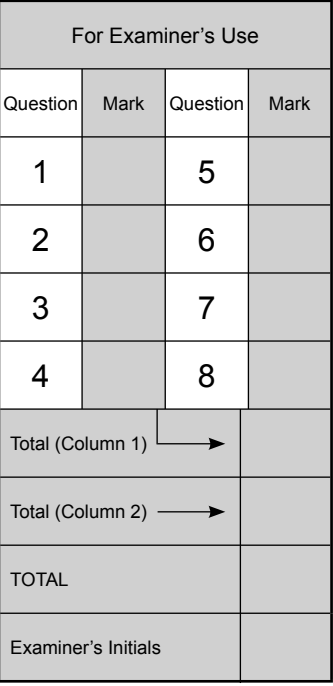

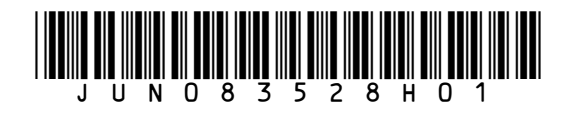

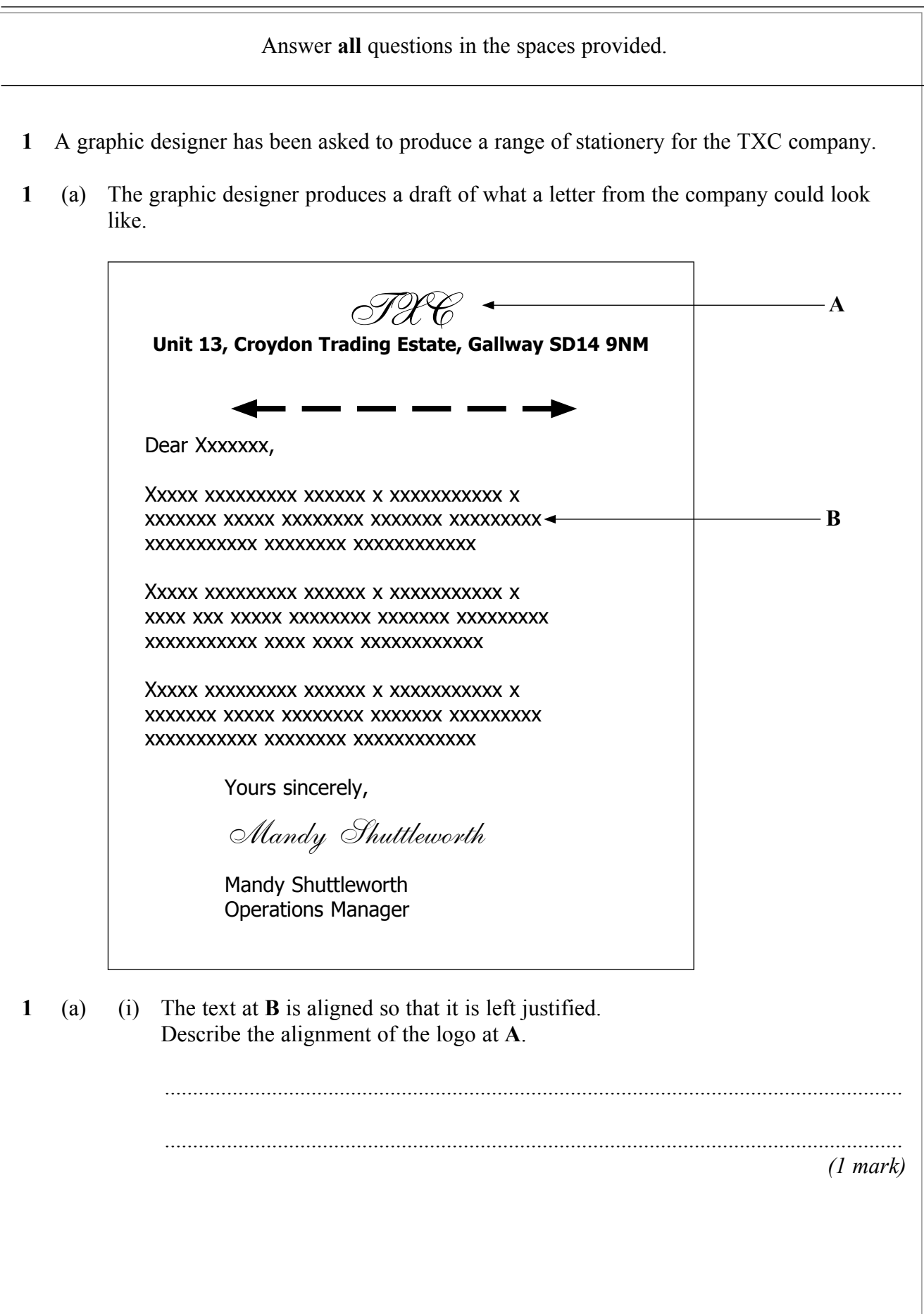

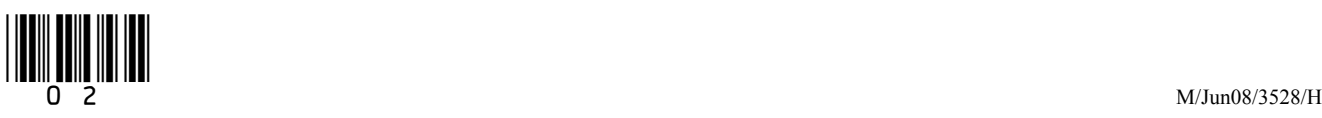

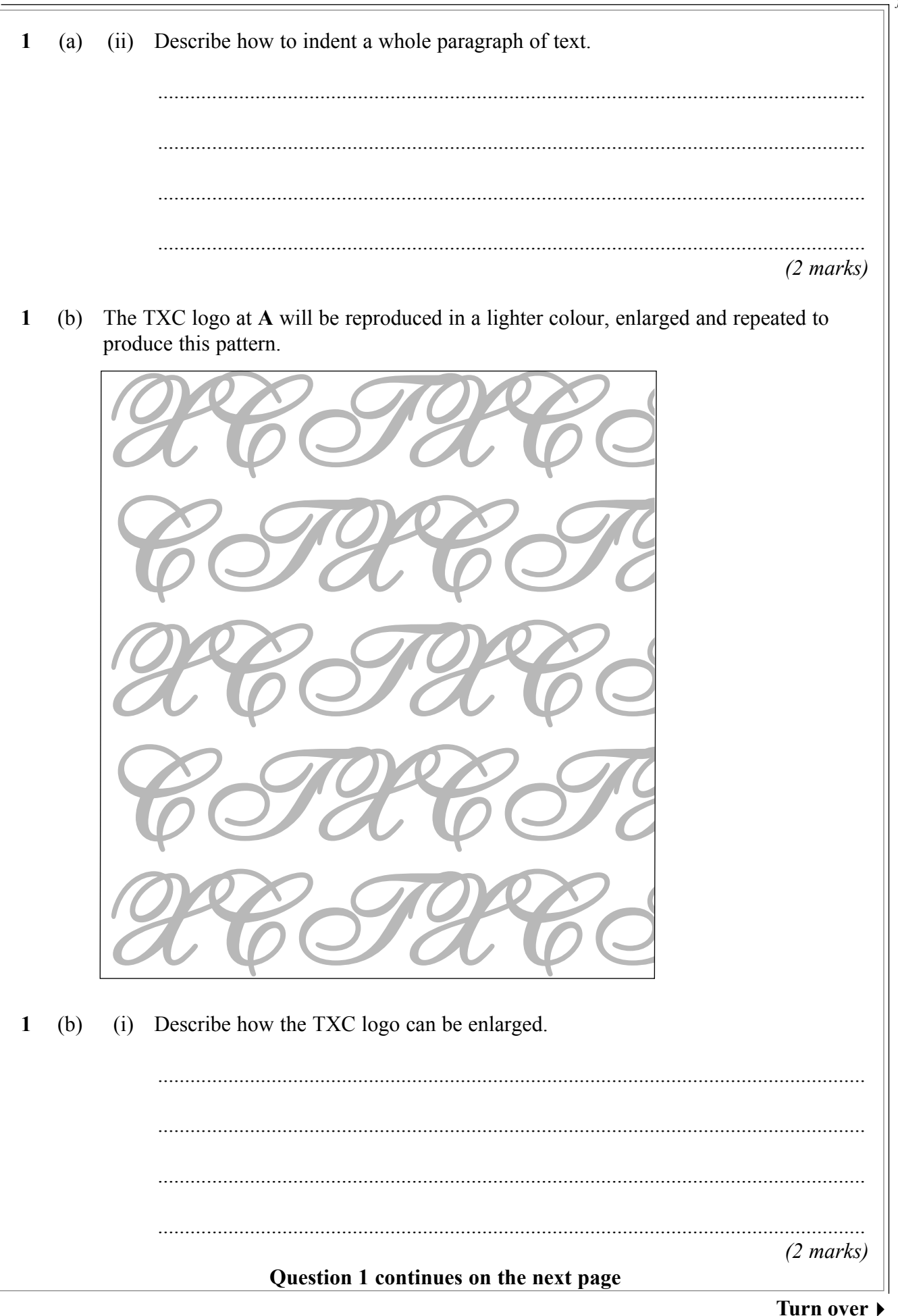

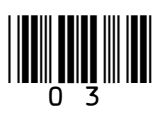

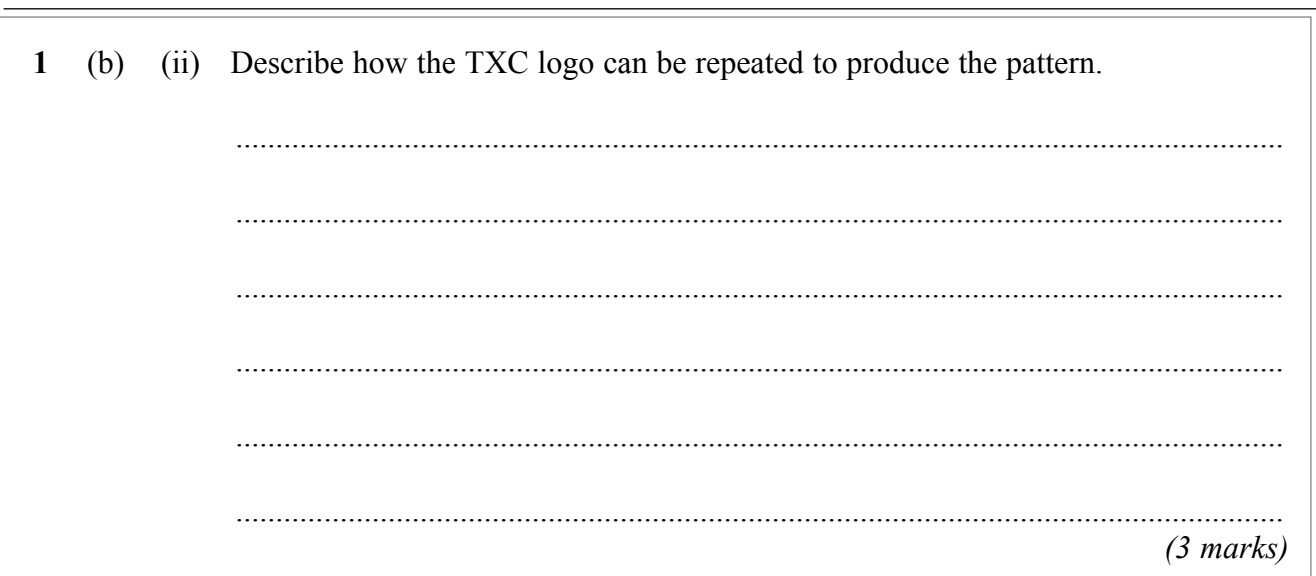

8

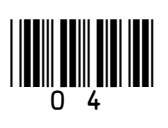

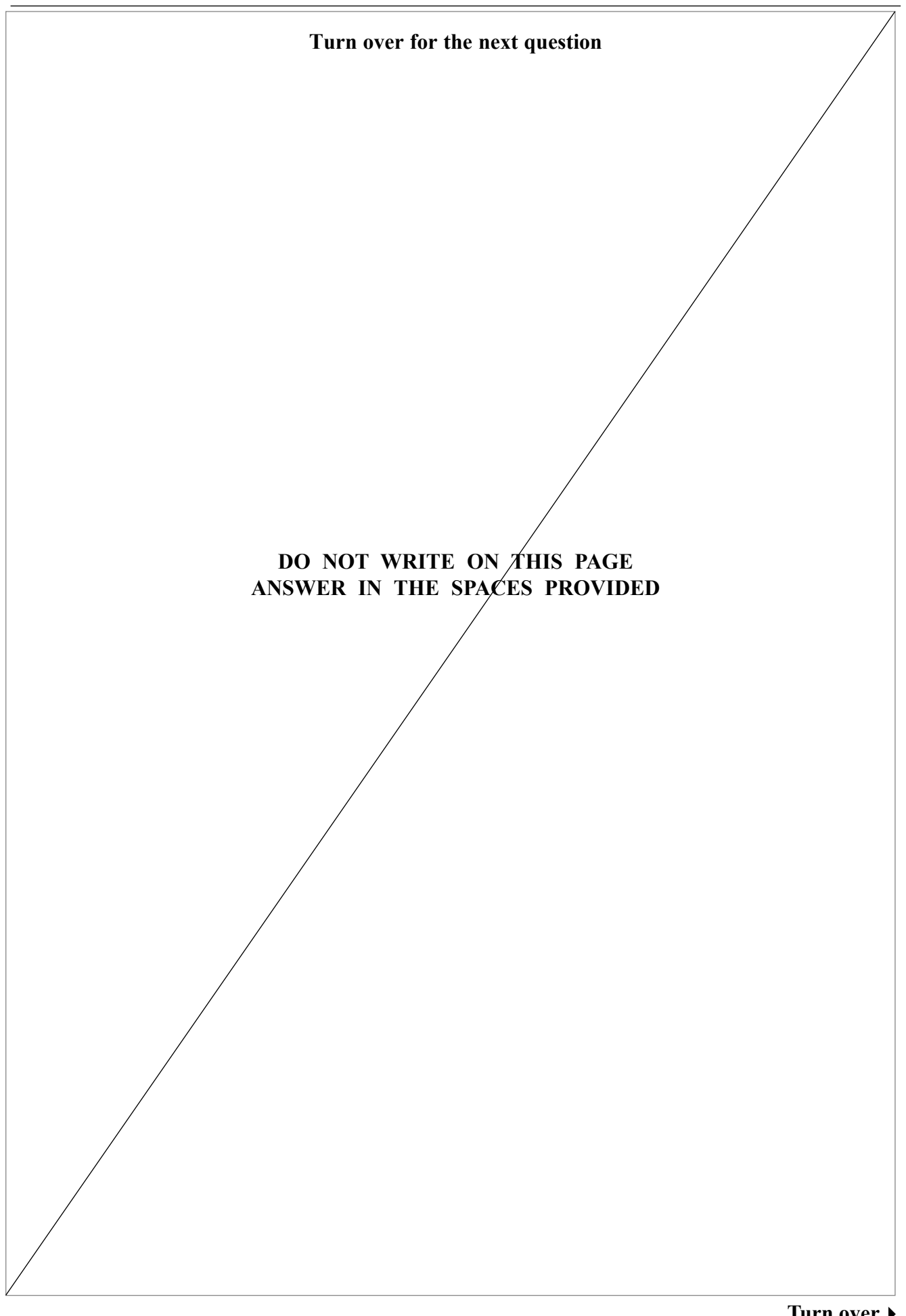

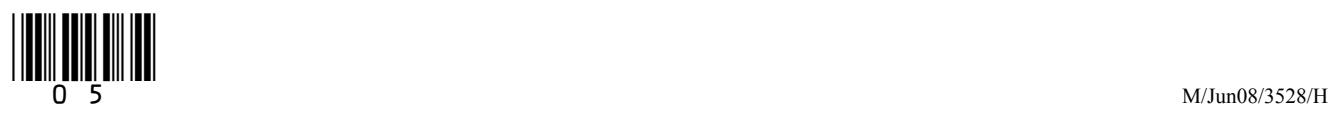

- **2** A student has a desktop computer at home.
- **2** (a) The desktop computer system includes the following.

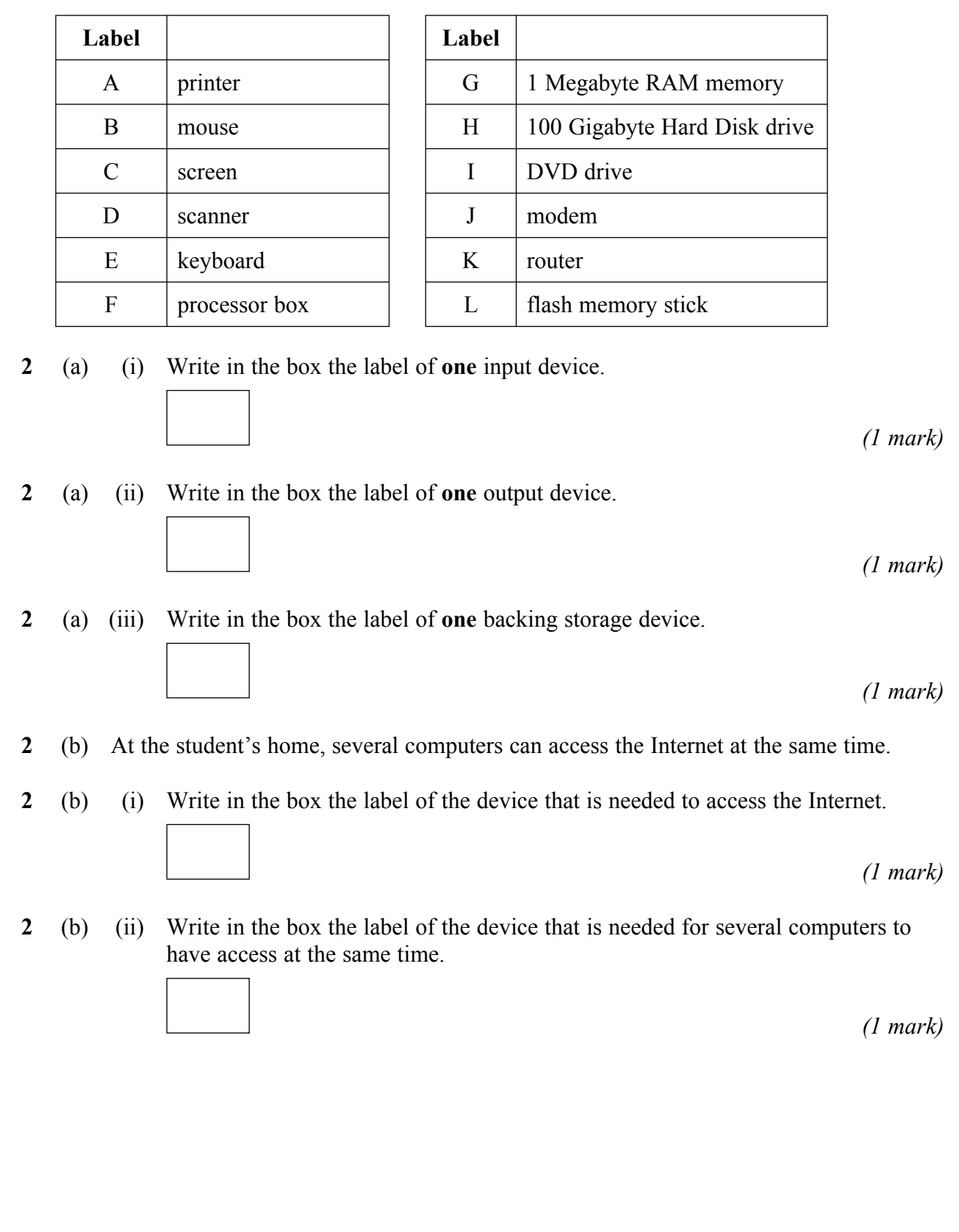

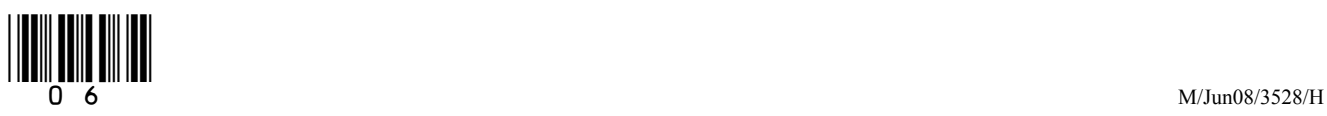

 $\overline{7}$ 

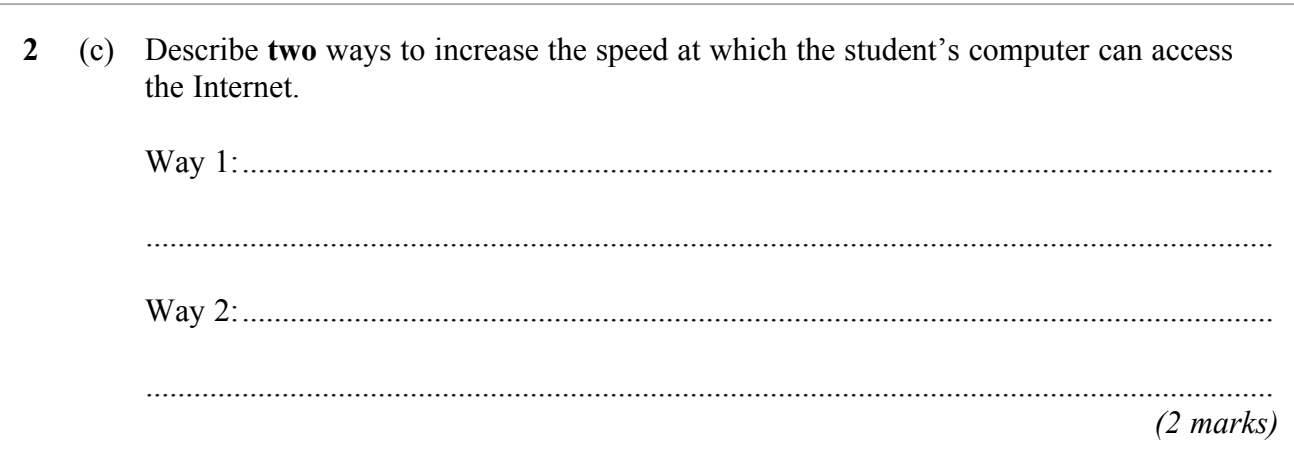

Turn over for the next question

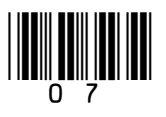

Turn over ▶

**3** A finance officer uses a spreadsheet to record sales from an equipment shop. This is part of the spreadsheet.

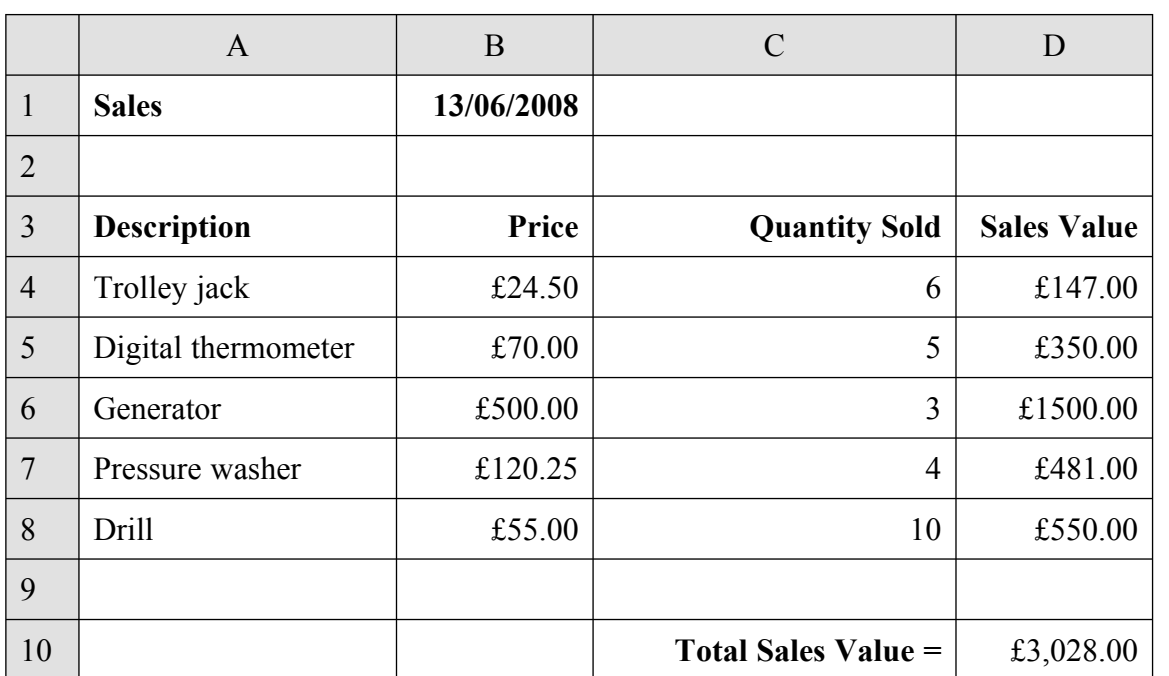

**3** (a) The cells in the spreadsheet contain different types of data. Complete the sentences using words from this list: an equation currency a formula a date

- a number **3** (a) (i) The content of cell D5 is ....................................... *(1 mark)* **3** (a) (ii) The format of cell D5 is ........................................ *(1 mark)*
- **3** (b) Write down the formula in cell D10.

.............................................................................................................................................

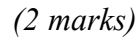

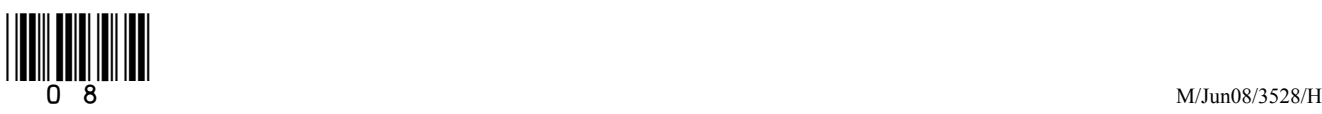

**\_\_\_\_ 7**

![](_page_8_Picture_71.jpeg)

![](_page_8_Picture_3.jpeg)

**Turn over**!

**4** A Jazz Band uses a database to keep membership records. This is a part of the database. Name MemberNumber Instrument Hassini 2015 Guitar Milner | 0365 Saxophone Flanagan 0112 | Clarinet Afzal 8231 Piano Jowett 0112 Clarinet **4** (a) The **MemberNumber** 0112 is used twice. **4** (a) (i) Explain why this must be a mistake. ................................................................................................................................... ................................................................................................................................... *(2 marks)* **4** (a) (ii) Write down a valid **MemberNumber** for Jowett. ................................................................................................................................... *(1 mark)*

![](_page_9_Picture_2.jpeg)

**4** (b) A questionnaire is to be designed for new members to fill in when they join the band. The questionnaire will be used for data capture. The data written on the questionnaire will be input to the computer.

Design the questionnaire.

*(4 marks)*

![](_page_10_Picture_5.jpeg)

![](_page_10_Picture_6.jpeg)

**5** A garden centre uses a computer controlled greenhouse to grow plants. The computer is in the garden centre office which is remote from the greenhouse.

The computer can:

- turn the heater on or off
- turn the water sprinklers on or off
- open or close the windows.

 The plants will die if the temperature is too hot or too cold, or the humidity is too wet or too dry.

![](_page_11_Figure_7.jpeg)

![](_page_11_Picture_8.jpeg)

![](_page_12_Picture_20.jpeg)

![](_page_12_Picture_2.jpeg)

Turn over ▶

 $\overline{\mathbf{8}}$ 

- **6** (a) Data is entered into a computer from a questionnaire. This data is verified and then validated.
	- **6** (a) (i) Tick **one** box to show a verification check.

![](_page_13_Picture_146.jpeg)

![](_page_13_Picture_4.jpeg)

**\_\_\_\_ 8**

![](_page_14_Picture_103.jpeg)

![](_page_14_Picture_2.jpeg)

**7** A computer controlled fork lift truck is used in a warehouse.

![](_page_15_Picture_2.jpeg)

These are examples of instructions that can be used to control the fork lift truck.

![](_page_15_Picture_109.jpeg)

This is a floor plan of the warehouse.

Shelves

![](_page_15_Picture_110.jpeg)

 Beginning at the Start shown, these instructions make the fork lift truck take the load off the 4<sup>th</sup> shelf at position H.

> F2 R90 F3 L90 U4 Pull

<u>||ITILI ||ITIL</u> 1||||ITIL

![](_page_16_Picture_18.jpeg)

![](_page_16_Picture_2.jpeg)

The fork lift truck can be controlled by the computer or it can be controlled by a human operator. Discuss the advantages and disadvantages for the warehouse owner,  $7<sup>7</sup>$  $(c)$ employees and customers of using a computer controlled fork lift truck.

...................................  $(3 \text{ marks})$ 

![](_page_17_Picture_3.jpeg)

![](_page_17_Picture_4.jpeg)

- **8** To keep ICT hardware and software up-to-date, it is regularly upgraded. Hardware is often replaced every three years, and software is often replaced more frequently.
- **8** (a) Tick **two** boxes to show the effects of regularly upgrading ICT software and hardware.

![](_page_18_Picture_77.jpeg)

*(2 marks)*

## **Question 8 continues on the next page**

![](_page_18_Picture_6.jpeg)

![](_page_19_Picture_18.jpeg)

![](_page_19_Picture_2.jpeg)

 $\overline{7}$